# **Kassenbon nicht ausdrucken | Lösung Kasse**

## Problemstellung

Möchten Sie z. B. Batterien kostenlos abgeben, müssen diese, für eine korrekte Lagerbuchhaltung, über den Barverkauf verkauft/ausgegeben werden. Bei einem sogenannten 'Null-BON' (Verkauf ohne Preis) würde jedes mal ein Bon gedruckt werden. Ist dies nicht gewünscht, oder Ihr Kunde möchte generell keinen Kassenbon haben, gehen Sie wie folgt vor.

#### ⊕ **Info**

Alternativ kann die Ausgabe von Batterien auch über ein Kundenprogramm erfolgen (siehe auch [Programme zur Kundenbindung](https://manual.amparex.com/display/HAN/Programme+zur+Kundenbindung+einrichten+%7C+Arbeitsablauf)  [einrichten | Arbeitsablauf.](https://manual.amparex.com/display/HAN/Programme+zur+Kundenbindung+einrichten+%7C+Arbeitsablauf)

### Lösung

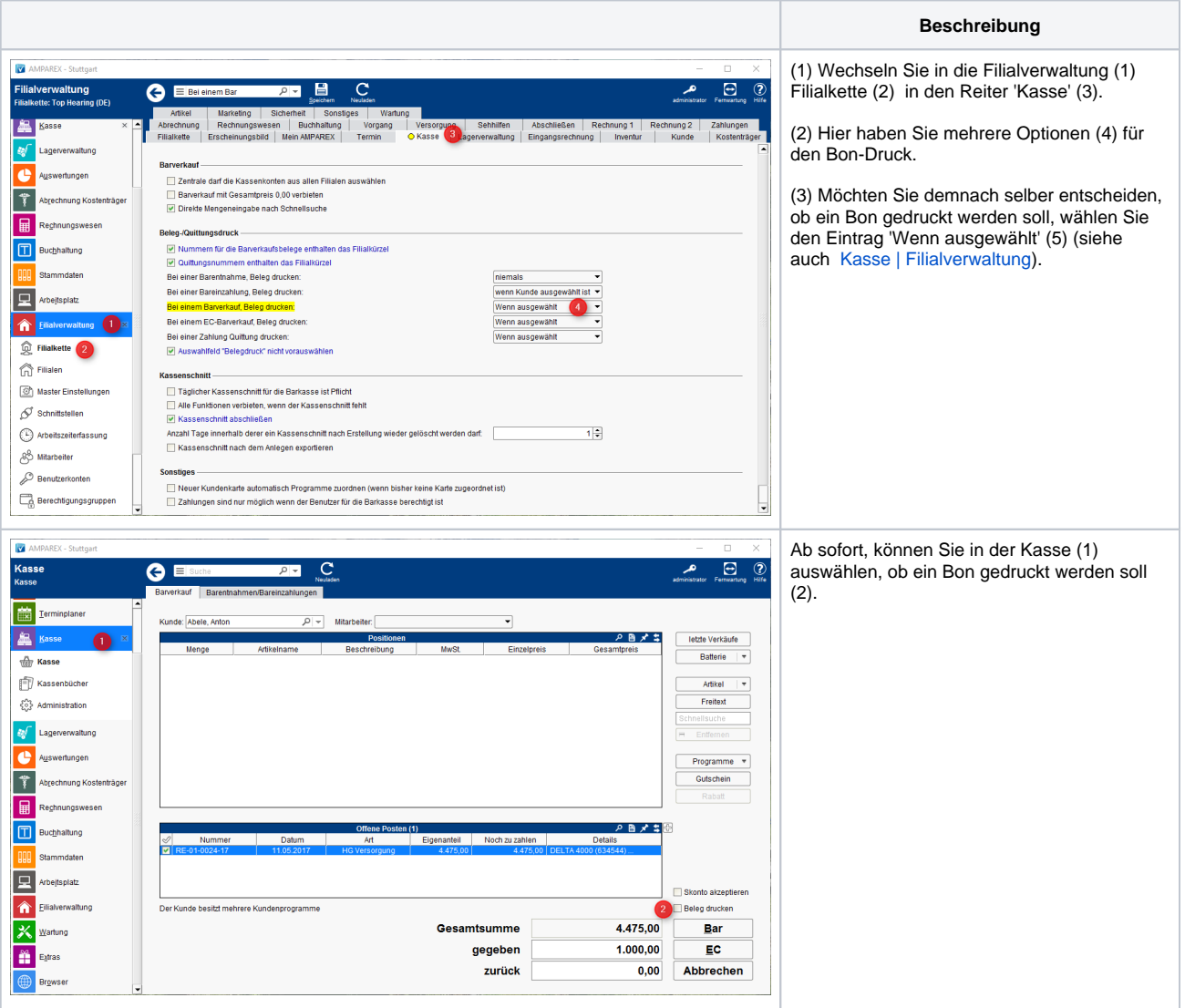

### Siehe auch ...

- [Programme zur Kundenbindung einrichten | Arbeitsablauf](https://manual.amparex.com/display/HAN/Programme+zur+Kundenbindung+einrichten+%7C+Arbeitsablauf)
- [Kasse | Filialverwaltung](https://manual.amparex.com/display/HAN/Kasse+%7C+Filialverwaltung))